#### https://www.halvorsen.blog

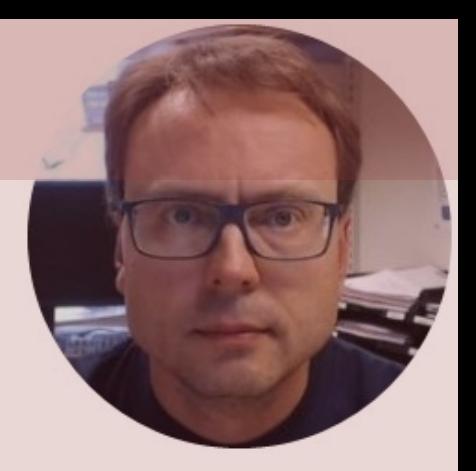

# Optimization with MATLAB

#### Hans-Petter Halvorsen

Optimization is based on finding the minimum of a given criteria function.

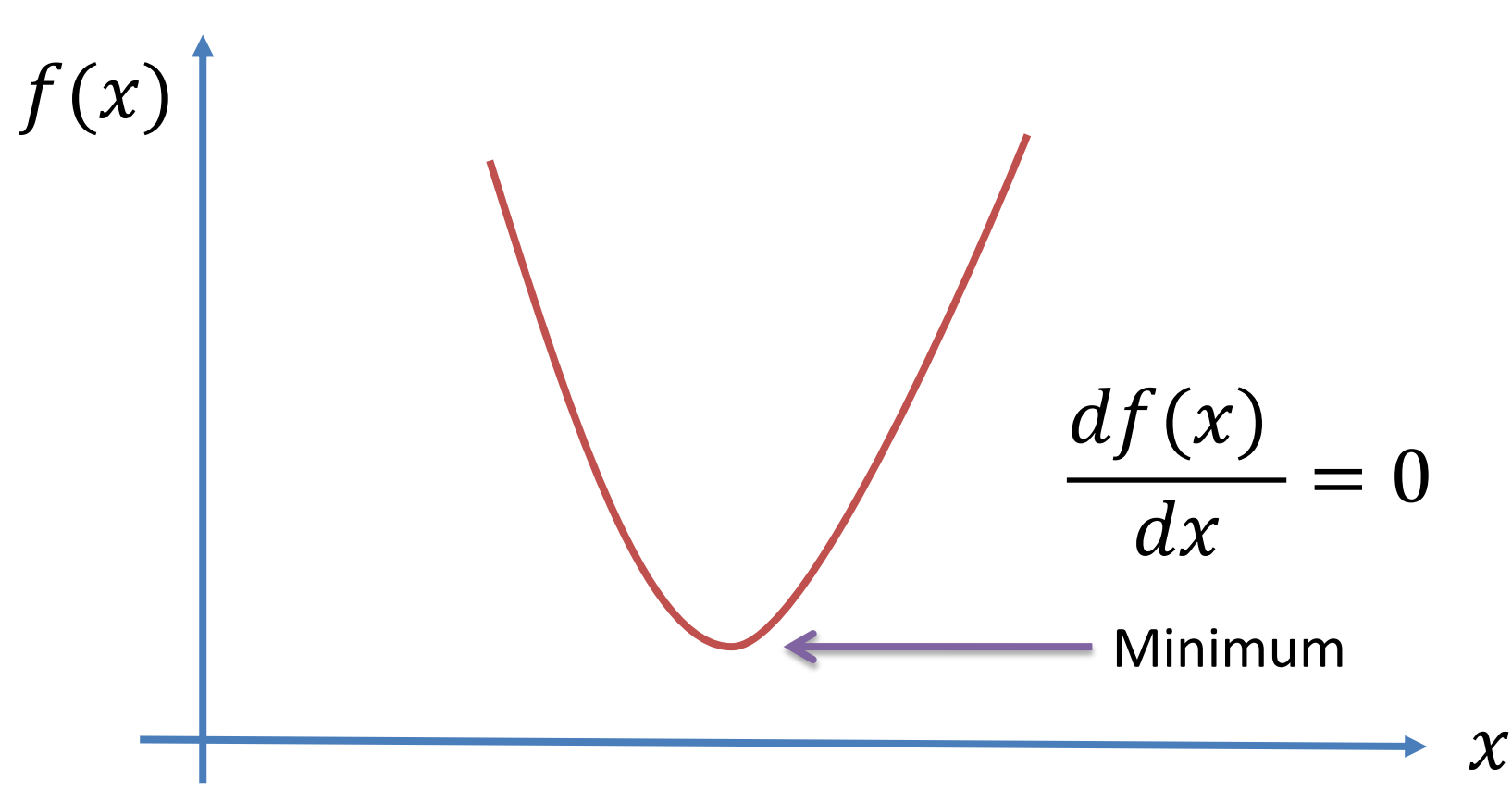

- Optimization is important in modelling, control and simulation applications.
- Optimization is based on finding the minimum of a given criteria function.
- It is typically used with Model based Control (MPC)
- MATLAB functions:
	- *fminbnd() -* Find minimum of single-variable function on fixed interval
	- *fminsearch()*  this function is similar to *fminbnd()*  except that it handles functions of many variables

Example:  $y(x) = 2x^2 + 20x - 22$ 

#### We want to find for what value of x the function has its minimum value:

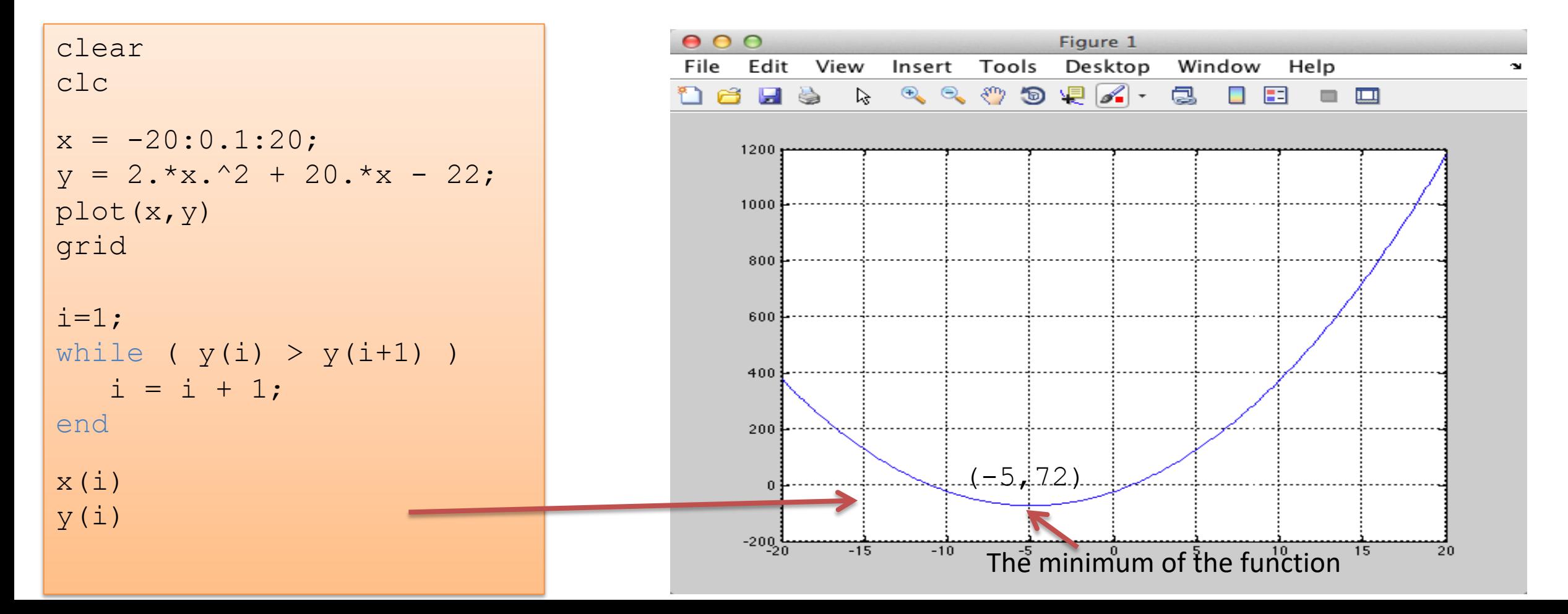

## Example: Optimization

$$
y(x) = 2x^{2} + 20x - 22
$$
  
function f = **mysimplefunc** (x)  
f = 2\*x.^2 + 20.\*x -22;  
x\_min =  
-5  
  
y = -72

clear clc close all x = -20:1:20; f = **mysimplefunc**(x); plot(x, f) grid x\_min = **fminbnd**(@mysimplefunc, -20, 20) y = **mysimplefunc**(x\_min)

Note! if we have more than 1 variable, we have to We got the same results as previous slide **use e.g., the**  $fminsearch$  () function

Example:  $y(x) = 2x^2 + 20x - 22$ 

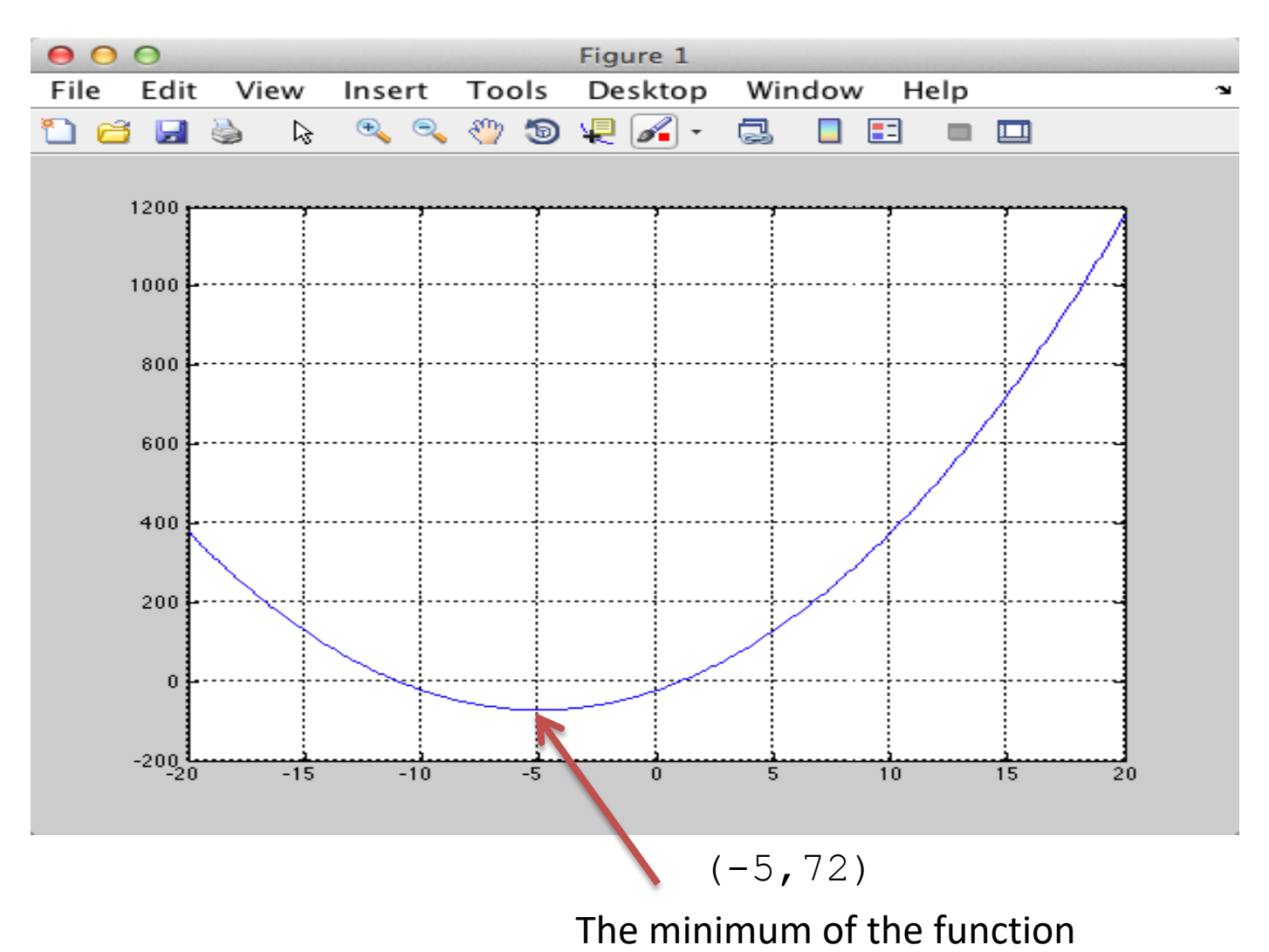

We have that:

$$
\frac{dy}{dx} = 4x + 20
$$

Minimum when:

$$
\frac{dy}{dx} = 0
$$

This gives:

$$
4x+20=0
$$

$$
x=-5
$$

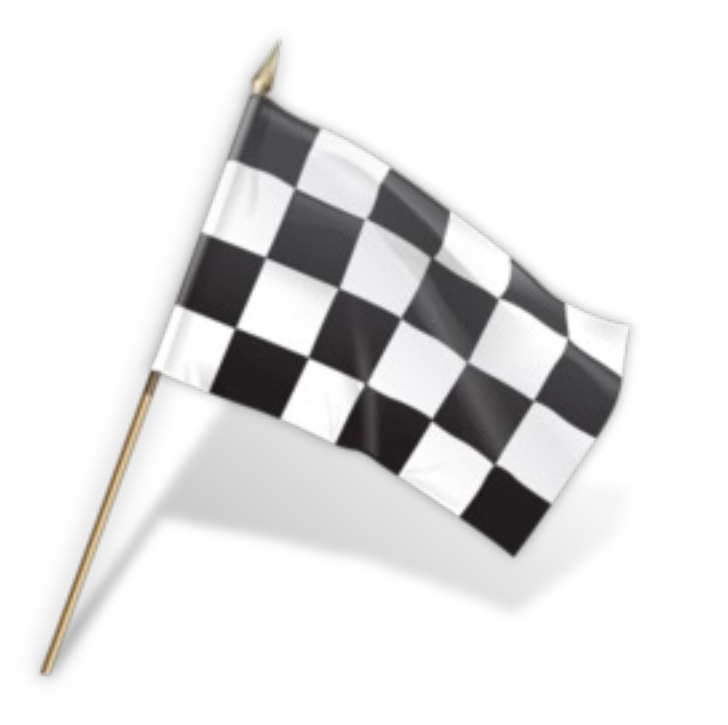

Given the following function:

$$
f(x) = x^3 - 4x
$$

We will:

- Plot the function
- Find the minimum for this function

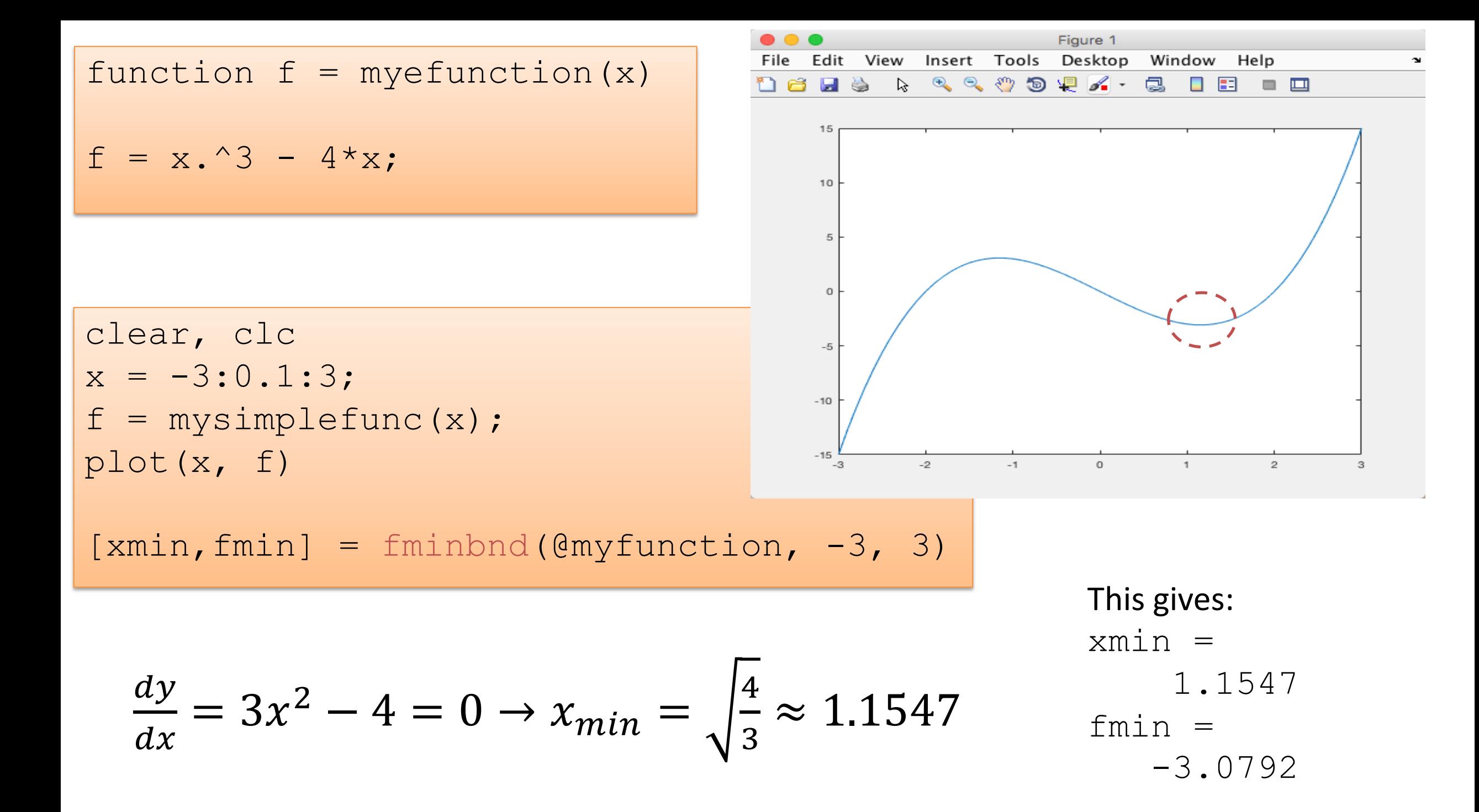

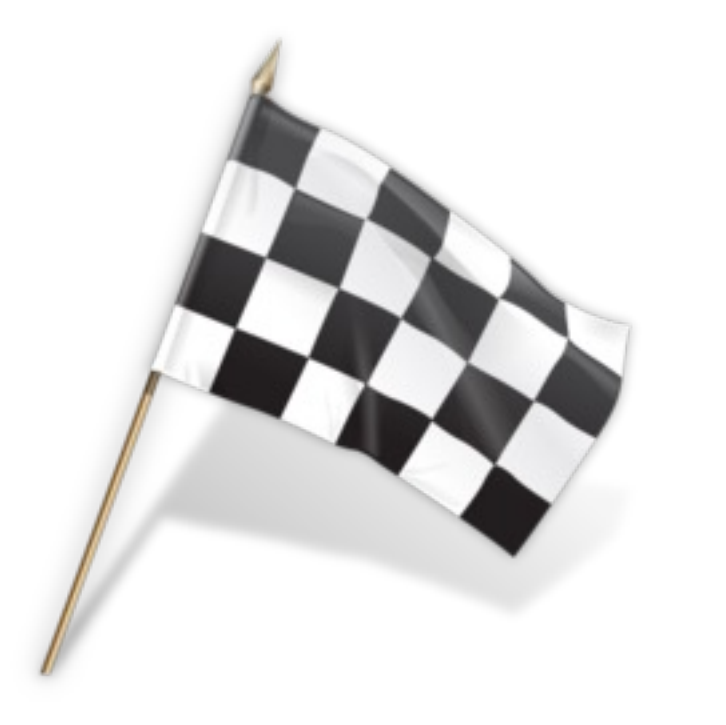

## Optimization - Rosenbrock's B

Given the following function:

**Rosenbroc** test case fo

 $f(x, y) = (1 - x)^2 + 100(y)$ 

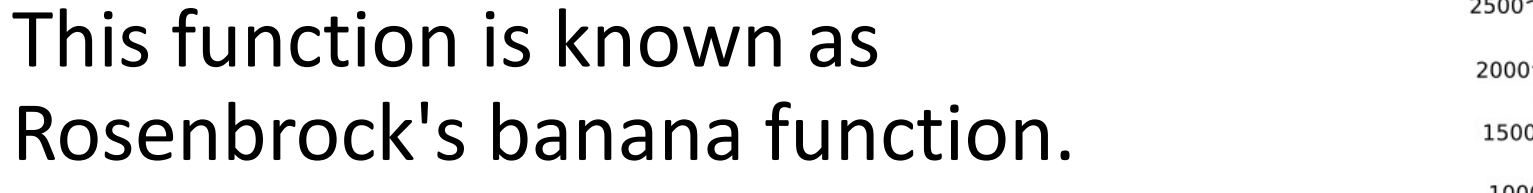

We will:

- $\rightarrow$  Plot the function
- $\rightarrow$  Find the minimum for this function

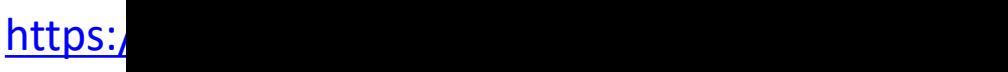

500

#### We plot the Banana function:

```
clear,clc
[x, y] = \text{meshgrid}(-2:0.1:2, -1:0.1:3);f = (1-x) \cdot 2 + 100 \cdot (y-x \cdot 2) \cdot 2;figure(1)
surf(x,y,f)
figure(2)
mesh(x, y, f)figure(3)
surfl(x,y,f)
shading interp;
colormap(hot);
```
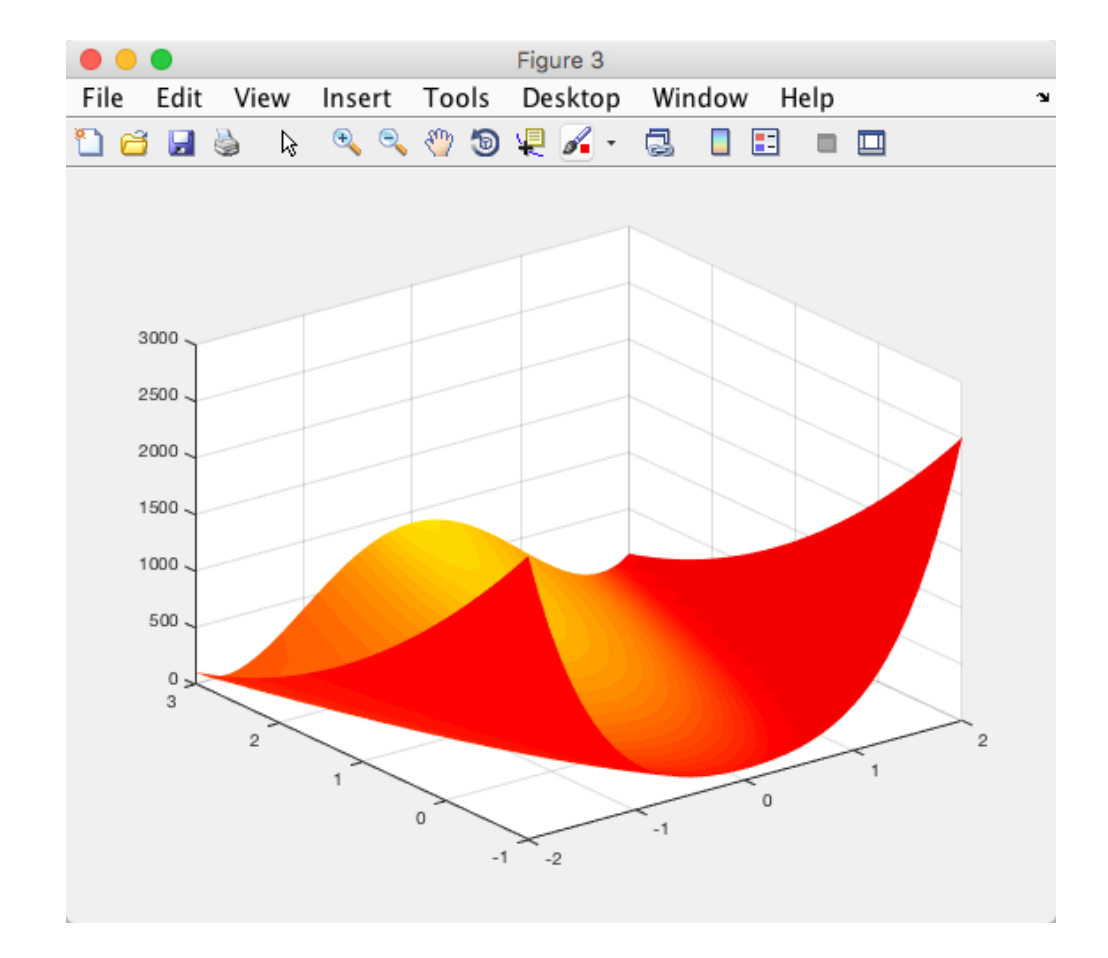

function  $f =$  bananafunc(x)

$$
f = (1-x(1)) \cdot 2 + 100 \cdot x(x(2) - x(1) \cdot 2) \cdot 2;
$$

#### $[x, fval]$  = fminsearch (@bananafunc,  $[-1, 2; 1]$ )

From MATLAB we get:

 $x = 1.0000 1.0000$ 

 $fval = 8.1777e-10$ 

Which is correct

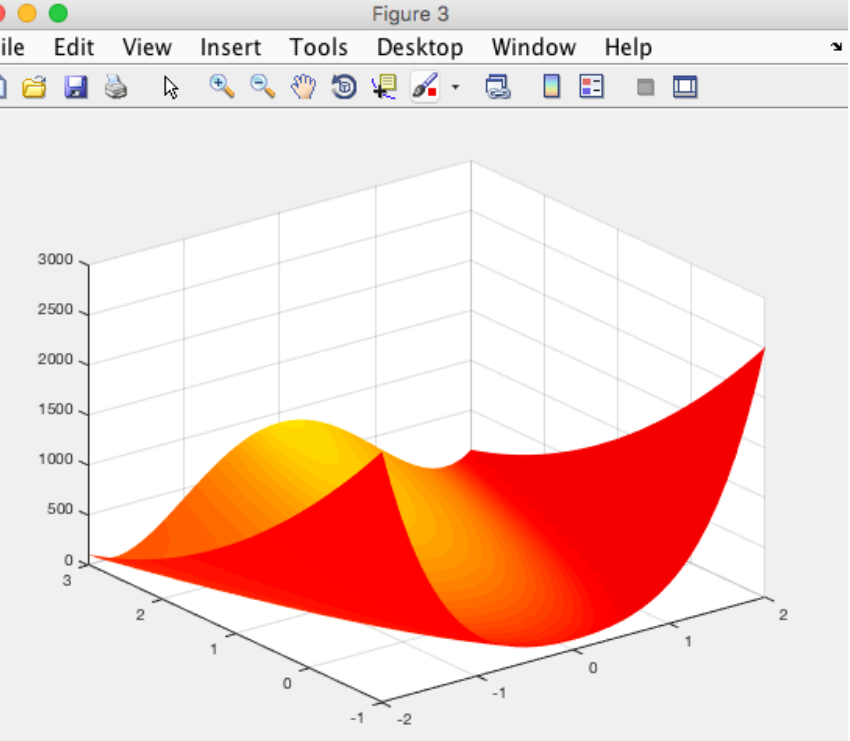

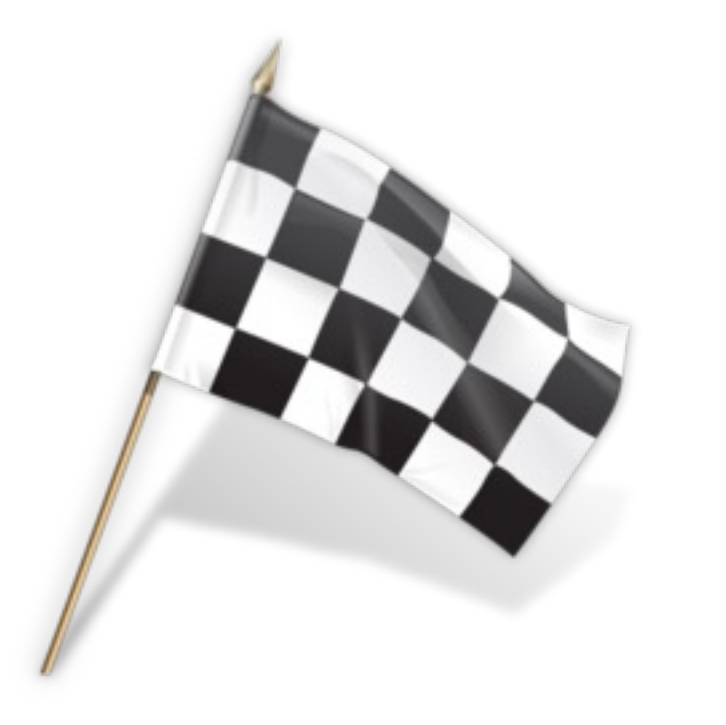

## Hans-Petter Halvorsen

Unive[rsity of South-Eastern Norwa](https://www.halvorsen.blog/) www.usn.no

E-mail: hans.p.halvorsen@usn.no Web: https://www.halvorsen.blog